# 5

# OPRACOWANIE MODELU HYDRAULICZNEGO MIKE FLOOD NA POTRZEBY WYZNACZANIA STREF ZALEWOWYCH W GÓRNEJ CZĘŚCI ZLEWNI KŁODNICY

# 5.1 WSTĘP

W ostatnich dziesięcioleciach obserwuje się znaczący wzrost zagrożenia powodziowego w Polsce. Powodzie są naturalną konsekwencją zwiększonego zasilania rzek przez wody opadowe lub roztopowe, jednakże zjawisko powodzi często jest intensyfikowane czynnikami antropogenicznymi. Należy do nich zaliczyć: procesy urbanizacyjne i przekształcenia terenu prowadzące do redukcji naturalnej retencji i zwiększenia odpływu powierzchniowego, eksploatację górniczą i niewystarczającą kontrolę jej skutków środowiskowych, wzrost inwestowania na obszarach objętych ochroną przeciwpowodziową, a także brak odpowiedniej przepustowości koryt rzek, zły stan techniczny wałów przeciwpowodziowych itp. A zatem nasilenie zjawisk powodziowych jest uzależnione od charakteru i wielkości wezbrania oraz od stopnia zagospodarowania terenu narażonego na zalanie.

Znajomość potencjalnego zasięgu obszarów, które mogą zostać zalane w wyniku powodzi, jest niezbędna dla racjonalnego przeciwdziałania jej skutkom i powinna stanowić podstawię wszelkich działań z zakresu ochrony przeciwpowodziowej. Możliwość dokładnego wyznaczenia przebiegu granic strefy zagrożenia powodziowego stwarza opracowanie modelu hydraulicznego, odzwierciedlającego przepływ wody w korycie cieku i na terasach zalewowych. Celem pracy było opracowanie takiego modelu z wykorzystaniem oprogramowania MIKE FLOOD Duńskiego Instytutu Hydrauliki (DHI), łączącego w sobie model jednowymiarowy MIKE 11 i dwuwymiarowy MIKE 21.

### 5.2 OBSZAR MODELOWANIA

Model hydrauliczny MIKE FLOOD opracowano dla obszaru, obejmującego górną część zlewni rzeki Kłodnicy, będącej prawobrzeżnym dopływem Odry. Według systemu regionalizacji fizycznogeograficznej J. Kondrackiego [6] zlewnia rzeki Kłodnicy znajduje się w obszarze regionu Wyżyna Katowicka (341.13) na terenie podprowincji Wyżyna Śląsko-Krakowska (341) oraz regionu Kotlina Raciborska (318.59) na terenie makroregionu Nizina Śląska (318.5), wchodzącego w skład podprowincji Niziny Środkowopolskie (318) (rys. 5.1).

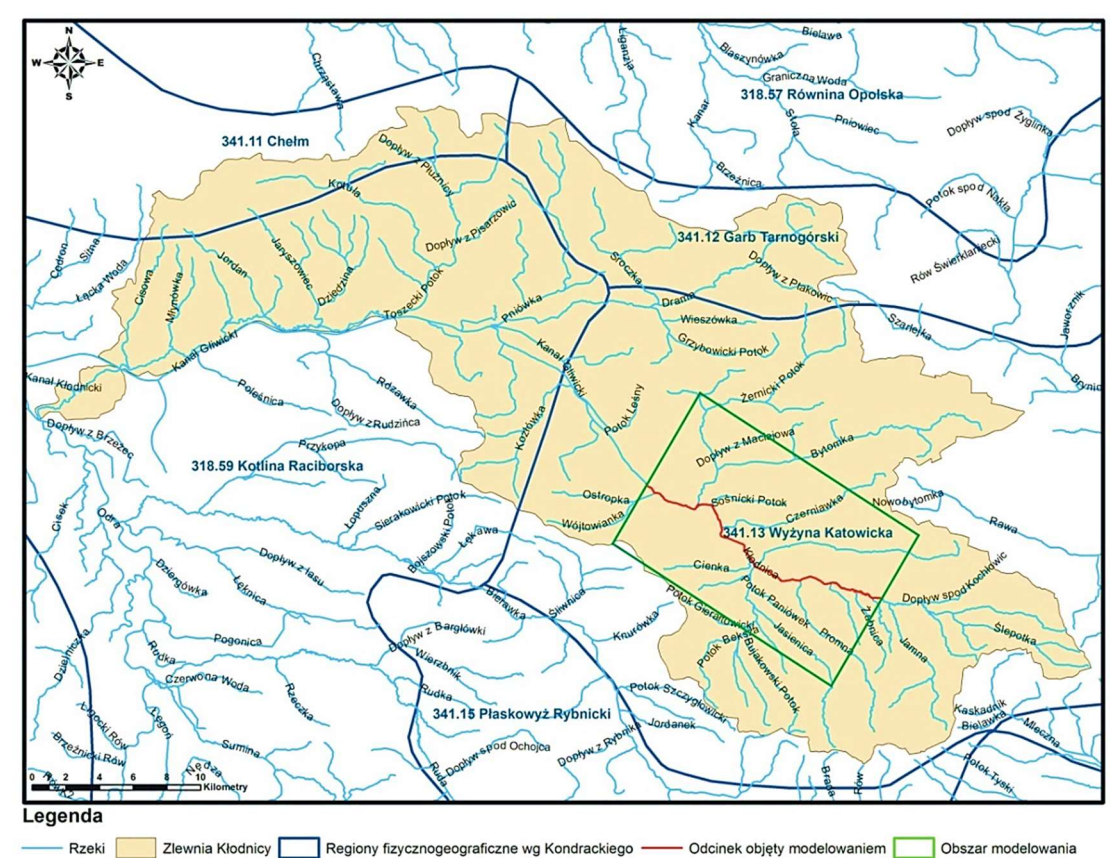

Rys. 5.1 Mapa zlewni Kłodnicy na tle podziału fizycznogeograficznego wg Kondrackiego Źródło: [6].

Dominującą formą zagospodarowania terenu w zlewni są tereny rolne, stanowiące 47,3% jej powierzchni. Wśród pozostałych form użytkowania terenu wymienić można: lasy (28,7%), tereny zurbanizowane (23,0%) oraz tereny wodne (1%) [1].

Zlewnia Kłodnicy do Gliwic, położona jest w zachodniej części Górnośląskiego Okręgu Przemysłowego, stąd charakteryzuje się silnym przeobrażeniem stosunków wodnych, powstałym w wyniku oddziaływania różnorodnych czynników antropogenicznych związanych z procesami urbanizacji, uprzemysłowienia i prowadzoną eksploatacją węgla kamiennego. Następstwem wieloletniego oddziaływania gospodarczej działalności człowieka są między innymi:

- zmiany układu i morfologii powierzchniowej sieci hydrograficznej (uregulowanie i skanalizowanie cieków, szczelna zabudowa koryt rzecznych, powstanie sztucznych cieków odprowadzających ścieki komunalne i przemysłowe, utworzenie licznych zbiorników wodnych w nieckach osiadania),
- zmniejszenie zasobów wód podziemnych na skutek systematycznego odwadniania górotworu oraz zmniejszenia infiltracji wód opadowych w obrębie

zabudowanych terenów miejskich i przemysłowych,

- zmiany więzi hydraulicznej pomiędzy wodami podziemnymi i powierzchniowymi z powodu szczelnej zabudowy koryt rzecznych oraz oddziaływania lejów depresyjnych związanych z odwodnieniem kopalń,
- znaczne zwiększenie się retencji powierzchniowej w wyniku tworzenia się zbiorników wodnych w bezodpływowych zagłębieniach terenu (nieckach, zapadliskach) powstałych na skutek osiadania terenu,
- znaczący udział wód antropogenicznych (wód obcych) w odpływie rzecznym, spowodowany zrzutem ścieków komunalnych, przemysłowych i wód dołowych do wód płynących [5].

Największy udział w niekorzystnych zmianach warunków wodnych w górnej i środkowej części zlewni Kłodnicy mają wieloletnie górnicze roboty eksploatacyjne, prowadzone głównie systemem ścianowym na zawał, powodujące znaczne osiadania powierzchni terenu. W granicach zlewni znajdują się czynne kopalnie węgla kamiennego: "Bielszowice", "Bobrek-Centrum", "Bolesław Śmiały", "Budryk", "Halemba-Wirek", "Pokój", "Knurów-Szczygłowice" oraz "Sośnica-Makoszowy". Obszary górnicze zajmują łącznie ok. 30,6% powierzchni zlewni [1, 3, 4]. Intensywna działalność wydobywcza przyczyniła się do zaburzenia grawitacyjnego spływu wód zarówno Kłodnicy jak i jej dopływów, postępującego zawodnienia terenu, tworzenia zastoisk w dolinach rzecznych oraz podtopień i zalewisk w nieckach osiadania [7, 8]. Dalsza projektowana eksploatacja węgla kamiennego będzie skutkować postępującymi niekorzystnymi zmianami warunków wodnych oraz zwiększeniem zagrożenia powodziowego typu antropogenicznego. Ze względu na specyfikę tej części zlewni, będącej w zasięgu największych oddziaływań antropogenicznych, wytypowano ją jako obszar do modelowania.

#### 5.3 OPRACOWANIE MODELU HYDRAULICZNEGO RZEKI KŁODNICY

Proces tworzenia modelu hydraulicznego MIKE FLOOD opierał się na zbudowaniu modeli MIKE 11 i MIKE 21, będących jego składowymi, oraz prawidłowym zdefiniowaniu połączeń między nimi. Zastosowanie modelu umożliwia tworzenie różnych scenariuszy zagrożeń oraz pozwala na opracowanie map zagrożenia powodziowego, wygenerowanych w wyniku analizowania wezbrań powodziowych różnych wielkości. Celem przeprowadzonych obliczeń była analiza, jakie obszary w zlewni Kłodnicy zostaną zalane podczas wezbrania powodziowego o prawdopodobieństwie wystąpienia p = 0,2%. Budowa modelu i przeprowadzenie obliczeń wymaga zgromadzenia szeregu danych wejściowych, obejmujących dane hydrologiczne (przepływy maksymalne o określonym prawdopodobieństwie pojawiania się, hydrogramy przepływu, krzywe natężenia przepływów), dane geodezyjne (przekroje geodezyjne koryta rzeki Kłodnicy, przekroje dolinowe, informacje o geometrii wszystkich obiektów inżynierskich na rzece, takich jak mosty, stopnie wodne, przepusty), dane GIS (mapy topograficzne, hydrograficzne, ortofotomapy, baza danych topograficznych, numeryczny model terenu). Wszystkie

dane są wprowadzane do modelu za pomocą wewnętrznych edytorów, a następnie łączone ze sobą w edytorze parametrów symulacji, który jest obiektem sterującym dla wykonania obliczeń modelowych.

#### 5.3.1 Model jednowymiarowy MIKE 11

Za pomocą modelu MIKE 11 został odwzorowany przepływ wody w korycie Kłodnicy. Modelem objęto odcinek rzeki pomiędzy wodowskazami Kłodnica i Gliwice tj. od km 67+313 do km 48+988. Model jednowymiarowy MIKE 11 oparty jest na równaniach matematycznych, które opisują dynamikę procesu przepływu wody w zależności od zadanych parametrów równań oraz hydrologicznych warunków brzegowych i początkowych. Do rozwiązania równań matematycznych przyjmuje się określony schemat oraz metodę obliczeń numerycznych. Do określenia zasięgu stref zagrożenia powodziowego w zlewni Kłodnicy wykorzystano jednowymiarowy model ruchu nieustalonego, bazujący na metodzie hydraulicznej znanej pod nazwą "metoda fali dynamicznej". Metoda ta opisana jest zintegrowanymi równaniami Saint-Venanta, opartymi na prawach zachowania masy i pędu. Równania te rozwiązywane są za pomocą różnic skończonych, przy wykorzystaniu 6 punktowego schematu Abbotta-Ionescu [10, 11].

Opracowanie modelu jednowymiarowego MIKE 11 składało się z następujących etapów:

- implementacji sieci rzecznej,
- wprowadzenia przekrojów poprzecznych,
- wprowadzenia budowli inżynierskich,
- identyfikacji paramentów hydraulicznych,
- ustalenia warunków początkowych,
- wykonania obliczeń modelowych [2].

Przebieg linii wyznaczającej oś koryta rzeki Kłodnicy na odcinku objętym modelem określono na podstawie ortofotomap oraz skorygowano w oparciu o numeryczny model terenu (NMT). Przekroje poprzeczne koryta cieku odwzorowano w oparciu o bezpośrednie pomiary terenowe, wykonane w miejscach charakterystycznych dla geometrii koryta cieku, jak również w miejscach występowania budowli inżynierskich (obiekty mostowe i hydrotechniczne). Następnie przekroje poszerzono w oparciu o NMT do przekrojów dolinowych, obejmujących cały obszar przepływu wód powodziowych. W ramach prac inwentaryzacyjnych dokonano identyfikacji obiektów mostowych i hydrotechnicznych mających wpływ na kształtowanie się rozkładu zwierciadła wody w profilach analizowanego odcinka rzeki. Geometrię mostów w modelu hydraulicznym odwzorowano jako układ dwóch struktur hydraulicznych, opisujących przepływ wody pod mostem (praca obiektu na zasadzie przepustu) oraz ponad nim (praca obiektu na zasadzie przelewu).

Dla każdego z przekrojów (typowych oraz mostowych) dokonano identyfikacji współczynników oporów przepływu wody (wsp. szorstkości "n" Manninga) - odrębnie dla koryta głównego oraz prawej i lewej terasy zalewowej [9]. Aby zapewnić początkową stabilność modelu w pierwszych krokach obliczeniowych, zdefiniowano warunki początkowe obliczeń, w postaci stanów wody i przepływów w poszczególnych przekrojach. Do modelu wprowadzono jako górny warunek brzegowy hydrogram przepływu, natomiast jako dolny warunek brzegowy przyjęto krzywą natężenia przepływu Q(H). Dysponując gotowym modelem wykonano obliczenia dla fali hipotetycznej o prawdopodobieństwie pojawienia się p = 0,2%, poprzedzając je tzw. obliczeniami inicjującymi ("hot-start"), których celem była stabilizacja modelu w początkowym okresie działania [2]. Bezpośrednim efektem modelowania jednowymiarowego są rzędne stanu wód w korycie w poszczególnych przekrojach poprzecznych. Po przeprowadzeniu symulacji dokonano analizy otrzymanych wyników pod kątem wyodrębnienia fragmentów rzeki, na których nastąpi przelanie się wody przez koronę wału.

#### 5.3.2 Model dwuwymiarowy MIKE 21

Rezultaty obliczeń przepływu uzyskane w procesie modelowania jednowymiarowego stały się podstawą do ustalenia zasięgu obszaru objętego modelem dwuwymiarowym. Ostatecznie wyodrębniono trzy mniejsze obszary zalewowe, opracowując dla każdego z nich oddzielnie model dwuwymiarowy. "Obszar 1" objął swym zasięgiem odcinek Kłodnicy od wodowskazu Kłodnica do km 62+964, "Obszar 2" od km 61+954 do km 54+994 i "Obszar 3" od km 54+994 do wodowskazu Gliwice. Stworzenie trzech modeli dwuwymiarowych, zamiast jednego o dużej powierzchni, w sposób istotny wpłynęło na stabilność obliczeń oraz umożliwiło znaczne skrócenie czasu symulacji.

Do hydraulicznego modelowania dwuwymiarowego kluczowym elementem, w oparciu o który prowadzone są obliczenia, jest numeryczny model terenu (NMT). Na jego siatce prowadzone są obliczenia rzędnych zwierciadła wody, prędkości oraz kierunków przepływu. W celu właściwego odwzorowania przepływu wody konieczna była modyfikacja NMT, polegająca na zwektoryzowaniu i wprowadzeniu do modelu wszystkich obiektów kubaturowych z obszaru objętego modelowaniem 2D. Łącznie zwektoryzowano 1512 obiektów [9], które następnie włączono do Numerycznego Modelu Terenu. Na rysunku 5.2 pokazano fragment opracowanego NMT z wprowadzonymi obiektami kubaturowymi.

Tak przygotowany Numeryczny Model Terenu zapisano do formatu tekstowego \*.xyz, wczytano do oprogramowania MIKE 21 i poddano gridowaniu. Uwzględniając powierzchnię modelowanego obszaru oraz możliwości sprzętowe, ustalono rozmiar oczka siatki (grid) na 5x5m.

Następnie w oparciu o ortofotomapy dokonano wektoryzacji obszarów objętych modelowaniem 2D, celem wyznaczenia klas przestrzennych o podobnym zagospodarowaniu terenu i przypisania im wartości współczynników szorstkości (jako n wg Manninga). Łącznie zwektoryzowano 2017 klas przestrzennych w "Obszarze 1", 3981 klas w "Obszarze 2" oraz 2082 klas w "Obszarze 3" [9]. Na rys.

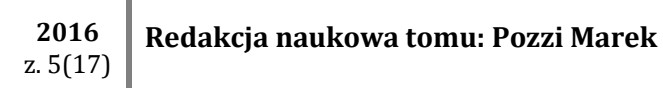

5.3 przedstawiono fragment obszaru modelowania ze zwektoryzowanymi klasami przestrzennymi.

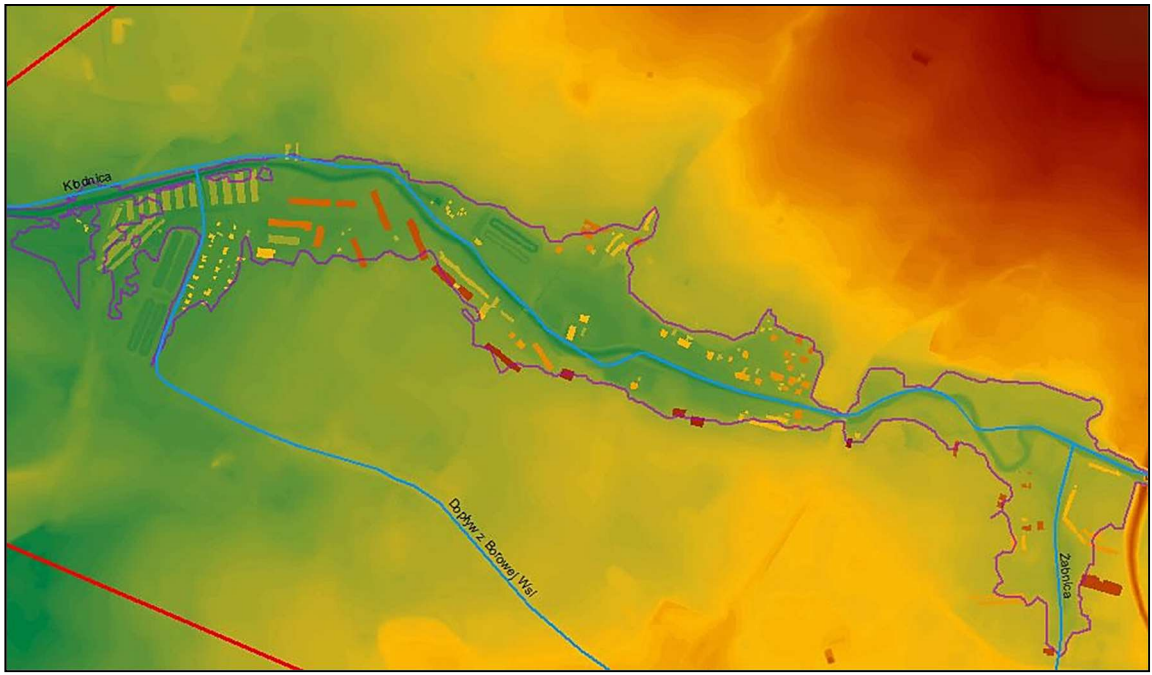

Rys. 5.2 Fragment NMT z wprowadzonymi obiektami kubaturowymi

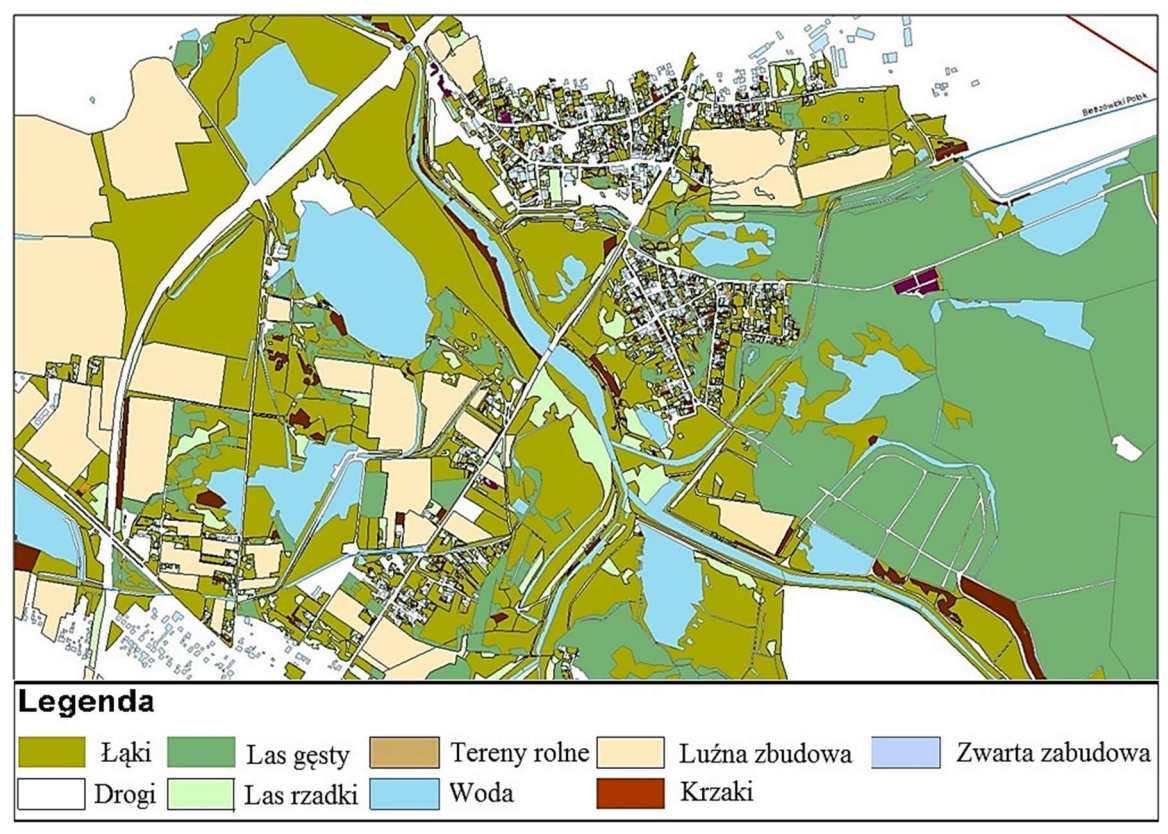

Rys. 5.3 Zwektoryzowane klasy przestrzenne

Zwektoryzowane obiekty z przypisanymi wartościami n zostały następnie

zgridowane i zapisane do formatu \*.dfs2, jako formatu przypisanego dla danych wejściowych do modelu MIKE 21.

Istotą opracowania modelu dwuwymiarowego jest analiza przepływów na terasach zalewowych. Do budowy modelu dwuwymiarowego opracowano nowy plik w formacie MIKE 21, przyjmując jako schemat obliczeniowy "model przepływu" (ang. Flow Model). Ustalono parametry początkowe jako: moduł obliczeniowy – moduł hydrodynamiczny (Hydrodynamic Only), układ współrzędnych modelu hydraulicznego – UWPP 1992, typ obliczeń "cold start" tj. start obliczeń z warunków początkowych. Ze względu na fakt, że modele dwuwymiarowe zasilane będą z modelu jednowymiarowego założono, że początkowy poziom zwierciadła wody na terasach zalewowych będzie równy poziomowi terenu. W związku z powyższym jako początkowy poziom zwierciadła wody podpięto pliki z batymetrią w postaci zmodyfikowanego NMT. Po ustaleniu czasu symulacji i interwału zapisu plików wynikowych, przeprowadzono obliczenia [9].

#### 5.3.3 Model MIKE FLOOD

Po opracowaniu modeli dwuwymiarowych wykonano trzy zintegrowane hybrydowe modele MIKE FLOOD (oddzielnie dla każdego obszaru). Zostały one wykonane poprzez połączenie modelu jednowymiarowego koryta rzeki Kłodnicy z modelami dwuwymiarowymi odzwierciedlającymi przepływ wody na terenach zalewowych. Do budowy modeli stworzono nowe pliki integrujące modele 1D i 2D z rozszerzeniem \*.couple. Widok modelu przedstawiający połączenie modelu jednowymiarowego z modelem dwuwymiarowym w "Obszarze 2" przedstawiono na rysunku 5.4.

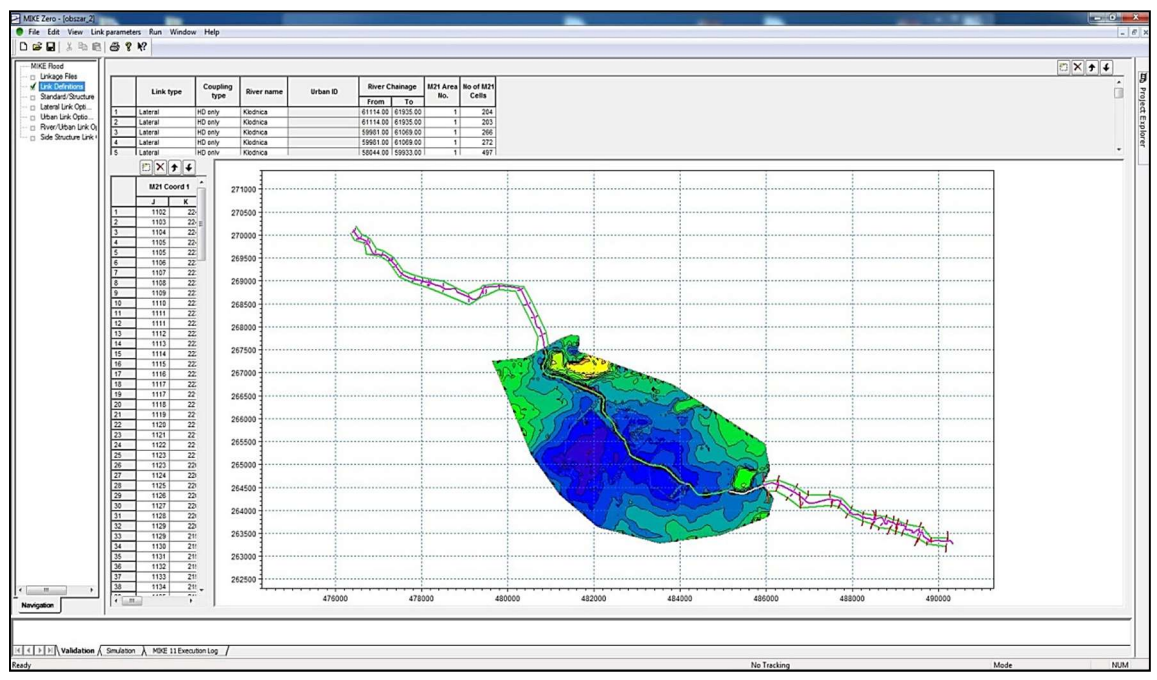

Rys. 5.4 Widok modelu z podpiętymi modelami 1D i 2D w "Obszarze 2"

W celu połączenia koryta głównego odwzorowanego w modelu jednowymiarowym z terasami zalewowymi odwzorowanymi w modelu 2D stworzono tzw. "lateral links" (połączenia równoległe), za pomocą których opisano przepływ wody pomiędzy modelem 1D i 2D. Dysponując zdefiniowanymi "lateral linkami" wykorzystano je do zablokowania tej części NMT, dla której obliczenia wykonywane są w modelu 1D. Zablokowanie części NMT opisującej koryto cieku usuwa błąd związany z dwukrotnym obliczaniem objętości fali wezbraniowej dla obszaru pomiędzy połączeniami równoległymi. Następnie połączono terasy zalewowe przygotowane w modelu 1D z numerycznym modelem terenu odwzorowującym terasy w modelu 2D. Do tego celu wykonano tzw. "standard links" (połączenia standardowe) spinające przekroje poprzeczne z modelu 1D z tożsamymi dla nich komórkami NMT. Przykładowe połączenia standardowe oraz miejsca ich lokalizacji w "Obszarze 2" przedstawiono na rysunku 5.5.

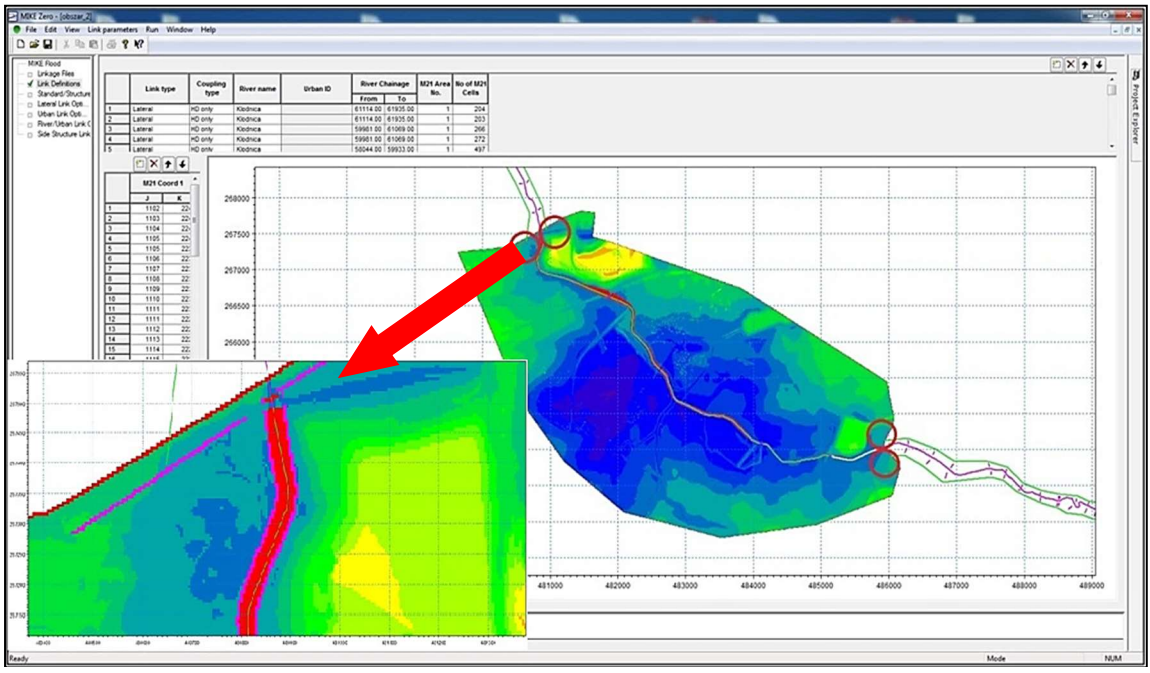

Rys. 5.5 Przykładowe połączenie standardowe – model dla "Obszaru 2" wraz z miejscami lokalizacji

Dysponując gotowymi zintegrowanymi modelami 1D/2D przyjęto warunki brzegowe oraz dokonano tzw. "kalibracji eksperckiej", która polegała na iteracyjnym doborze współczynników szorstkości w celu uzyskania wyników, które w sposób najbardziej zbliżony do rzeczywistego opisują charakter modelowanego cieku. Następnie wykonano dynamiczne symulacje prezentujące rozwój wezbrania dla przepływu o prawdopodobieństwie przewyższenia p = 0,2%, uzyskując rozkład w czasie głębokości, prędkości oraz kierunków przepływu wody. Wyniki symulacji w postaci mapy przedstawiającej zasięg strefy zalewowej wraz z głębokościami wody przedstawiono na rys. 5.6.

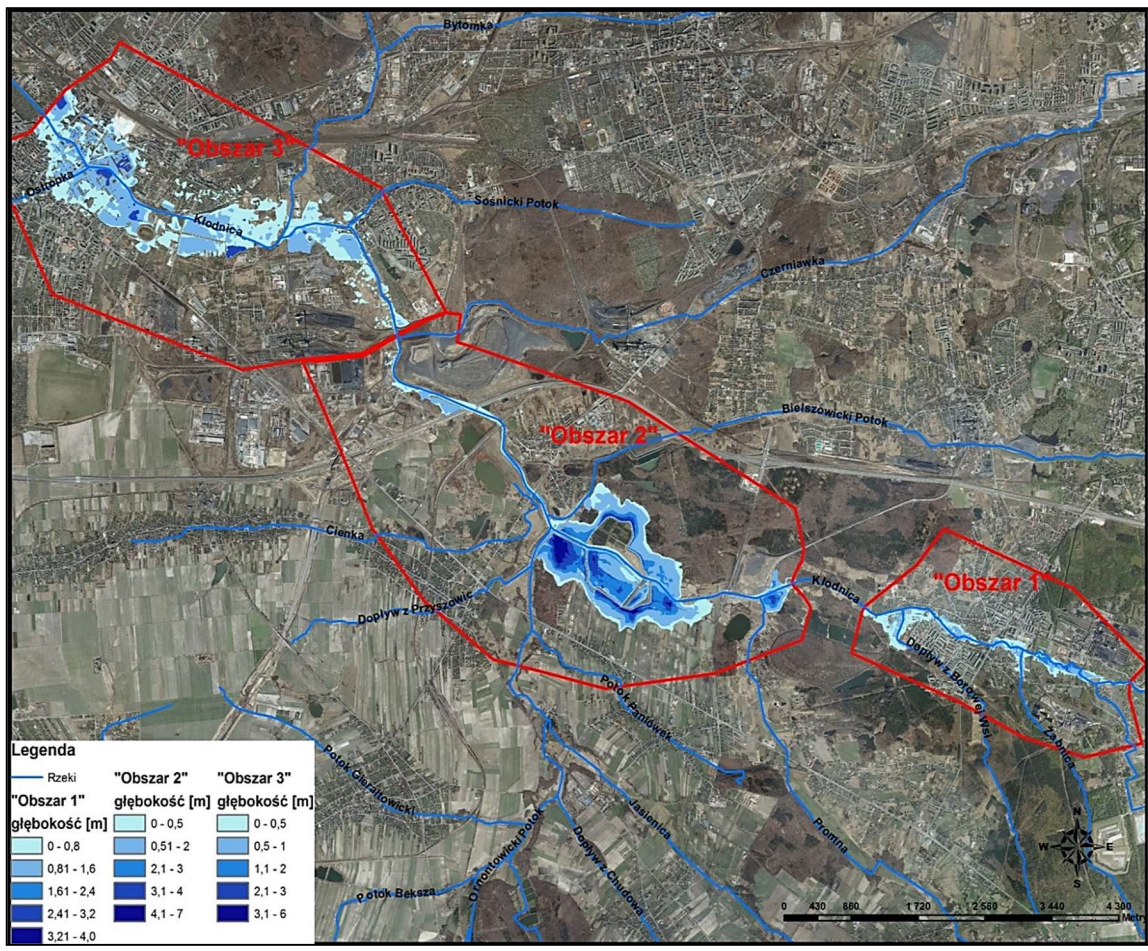

Rys. 5.6 Zasięg strefy zalewowej dla przepływu o prawdopodobieństwie przepływu p = 0,2% w górnej części zlewni Kłodnicy

# 5.4 STREFA ZAGROŻENIA POWODZIOWEGO DLA PRZEPŁYWU O PRAWDOPODOBIEŃSTWIE POJAWIENIA SIĘ p = 0,2%

W wyniku przejścia fali powodziowej o prawdopodobieństwie p = 0,2% powstaną tereny zalewowe wzdłuż całego odcinka rzeki Kłodnicy objętego modelem. Strefa zalewowa będzie miała największy zasięg przestrzenny w "Obszarze 2" na terenie gminy Gierałtowice oraz w "Obszarze 3" na terenie miasta Gliwice (rys. 5.6).

W "Obszarze 1" na odcinku pomiędzy ujściem Dopływu ze Starej Kuźnicy a Żabnicą strefa zalewowa utworzy się na prawym i lewym brzegu Kłodnicy sięgając do maksymalnie 130 m od koryta rzeki na brzegu prawym i ok. 180 m na brzegu lewym. Zalaniu ulegną głównie tereny zadrzewione, łąki i pola uprawne. Miejscami głębokość zalewu osiągnie 4 m.

Pomiędzy ujściem Żabnicy i Dopływu z Borowej Wsi powstaną tereny zalewowe głównie na prawym brzegu Kłodnicy, w odległości 100-170 m od koryta rzeki, a głębokość wody wynosić będzie 1-2 m. Strefa zalewowa w tym rejonie stwarzać będzie zagrożenie dla zabudowy mieszkaniowej. Ponadto zalewem objęte zostaną także dopływy Kłodnicy: Żabnica i Dopływ z Borowej Wsi na odcinku od ujścia do 370 m (Żabnica) i do 400 m (Dopływ z Borowej Wsi). Głębokość wody w strefie zalewowej utworzonej przy ujściu potoku Żabnica może dochodzić miejscami maksymalnie do 3 m. Głębokość strefy zalewowej przy Dopływie z Borowej Wsi, pomimo większego zasięgu przestrzennego, będzie mniejsza i nie przekroczy 2 m, jednak będzie ona stwarzać bezpośrednie zagrożenie dla zabudowy mieszkaniowej (rys. 5.6).

Przy wschodniej granicy "Obszaru 2", w dolinie Kłodnicy, powstanie zalewisko o powierzchni ok. 0,104 km2 i maksymalnej głębokości dochodzącej do 6 m, sięgając do ujścia potoku Promna (rys. 5.6).

Kolejny obszar objęty zalewem obejmie prawy i lewy brzeg Kłodnicy pomiędzy dopływami Promna, Jasienica i Potok Bielszowicki. Na lewym brzegu rzeki tereny zalane wodą rozciągać się będą od 300 do 750 m od koryta Kłodnicy, wokół zasypanego zbiornika Wn 35 (Staw Lacha) i obejmą głównie tereny upraw rolnych i tereny zielone. Maksymalna głębokość wody wynosić będzie 5-7 m. Obecnie wody odpływające z terenu gminy Gierałtowice, na skutek depresji spowodowanej działalnością górniczą nie mogą w sposób grawitacyjny odpływać do Kłodnicy i są do niej odprowadzane poprzez system pompowy znajdujący się na lewym zawalu rzeki [4]. Na prawym brzegu Kłodnicy powyżej ujścia Potoku Bielszowickiego zasięg terenów zalanych sięgać będzie do 700 m od koryta rzeki i obejmie już istniejące zalewisko, którego powstanie wiąże się z obniżeniem terenu w wyniku osiadań górniczych KWK Sośnica-Makoszowy. Obecnie w okresach suchych znaczącą część tego terenu stanowią obszary podmokłe [4]. Zalanie tych terenów nie stwarza zagrożenia dla zabudowy mieszkalnej, narażone obszary stanowią tereny leśne, zielone, nieużytki i stale podtopione.

Poniżej ujścia Potoku Bielszowickiego aż do granicy "Obszaru 2" zalewem objęte zostaną tereny bezpośrednio przyległe do Kłodnicy, w promieniu maksymalnie 100 m od koryta. Głębokość wody w tym obszarze nie przekroczy 2,5 m, przeciętnie wynosić będzie 1-1,2 m.

W "Obszarze 3" w wyniku przejścia fali powodziowej o prawdopodobieństwie p = 0,2% utworzy się zalewisko o powierzchni ok. 0,331 km2 na lewym brzegu Kłodnicy, na wysokości ujścia Potoku Sośnickiego (rys. 5.6). Obejmie ono swym zasięgiem tereny ogródków działkowych, tereny zielone i nieużytki. Głębokość wody w tej strefie miejscami może dochodzić do 3 m. Strefa o nieco mniejszym zasięgu (0,101 km2) wystąpi także na prawym brzegu Kłodnicy pomiędzy ujściem Potoku Sośnickiego i Bytomki (rys. 5.6). Może ona stanowić zagrożenie dla zabudowy przy ul. Karola Goduli w Gliwicach-Sośnicy. Głębokość wody dochodzić tu będzie do 1m.

Poniżej ujścia Bytomki strefa zalewowa obejmie tereny na prawym i lewym brzegu Kłodnicy wzdłuż ulicy Akademickiej, Ceglarskiej i Królewskiej Tamy w Gliwicach. Powstanie tego zalewiska wynikać będzie ze spiętrzenia wody w korycie Kłodnicy, jak również ze znaczącego przyrostu wody dopływającej rzeką Bytomką. Zasięg strefy na prawym brzegu sięgać będzie do ok. 600 m od koryta Kłodnicy, a na lewym do ok. 300 m (rys. 5.6). Strefa obejmie głównie tereny ogródków działkowych oraz istniejący już zbiornik bezodpływowy (Staw Cegielnia), świadczący o utrudnionym odpływie wody z tego obszaru.

Największy zasięg strefy będzie miał miejsce w zachodniej części "Obszaru 3", od Parku Chrobrego w Gliwicach aż do zachodniej granicy obszaru, tj. do Placu Marszałka Józefa Piłsudskiego. W tej części strefy należy się liczyć z największym zagrożeniem, nie tylko ze względu na bardzo duży zasięg przestrzenny zalewu i głębokość wody dochodzącej miejscami do 6m, ale głównie ze względu na fakt, że obejmuje ona tereny śródmiejskie, z gęstą zabudową mieszkaniową, obiektami dydaktycznymi i oświatowymi (Politechnika Śląska, szkoły), budynkami usługowohandlowymi i użyteczności publicznej (szpitale) (rys. 5.6). Zagrożenie w tym obszarze zwiększa dopływ Kłodnicy Ostropka, w rejonie którego także dojdzie do utworzenia terenów zalewowych, ze względu na brak pojemności retencyjnej skolektorowanego dolnego odcinka rzeki.

#### 5.5 PODSUMOWANIE

Opracowanie map zagrożenia powodziowego, przedstawiających zasięg zalewu wraz z głębokością wody jest możliwe dzięki wykorzystaniu narzędzi do modelowania dwuwymiarowego. Przykładem takiego narzędzia jest oprogramowanie MIKE FLOOD Duńskiego Instytutu Hydrauliki.

Wykonanie obliczeń z wykorzystaniem modelu MIKE FLOOD wymaga przygotowania wielu różnorodnych danych. Przygotowanie tych danych, ich obróbka na potrzeby implementacji do oprogramowania, jak również sam proces modelowania są czasochłonne. Jednakże zastosowanie pakietu MIKE FLOOD, łączącego w sobie model jednowymiarowy MIKE 11 i dwuwymiarowy MIKE 21, pozwala opisać w szczegółowy sposób przepływy wody w korycie rzeki oraz na terenach zalewowych, z uwzględnieniem wpływu budowli hydrotechnicznych, mostów i obwałowań. Umożliwia również tworzenie i sprawdzanie różnych scenariuszy zagrożeń.

Przedstawione na mapie granice obszaru zagrożonego powodzią powinny zostać uwzględnione w planach zagospodarowania przestrzennego oraz przy podejmowaniu decyzji o ustaleniu lokalizacji inwestycji lub decyzji o warunkach zabudowy. Dzięki temu zostaną zidentyfikowane i wyłączone z zabudowy obszary szczególnie narażone na niebezpieczeństwo powodzi. Górna część zlewni Kłodnicy należy do szczególnie newralgicznych obszarów, ze względu na intensywnie prowadzoną działalność wydobywczą, przyczyniającą się do zwiększenia zagrożenia powodziowego na terenach depresyjnych. Mając na uwadze zasady ochrony powodziowej, wynikające z unijnych i krajowych uwarunkowań prawnych dotyczących oceny ryzyka powodziowego i zarządzania nim, należy podkreślić, że ograniczają one możliwości podejmowania i prowadzenia eksploatacji górniczej na obszarach narażonych na niebezpieczeństwo powodzi.

2016 z. 5(17) Redakcja naukowa tomu: Pozzi Marek

#### LITERATURA

- [1] K. Banaszak, A. Hobot, M. Komosa, A. Stachura, M. Misiewicz, J. Cichy, M. Gajda, A. Pradela. Charakterystyka zlewni Kłodnicy. Gliwice: "Pectore-Eco" Sp. z o.o., 2012.
- [2] A. Czajkowska, J. Osowska. "Wykorzystanie oprogramowania ArcGIS Desktop i MIKE 11 do wyznaczania stref zagrożenia powodziowego" w: Geochemia i geologia środowiska terenów uprzemysłowionych. M. Pozzi., Red. Gliwice: Wydawnictwo PA NOVA, 2014, s. 220-235.
- [3] Dokumentacja hydrogeologiczna zasobów dyspozycyjnych wód podziemnych w zlewni rzeki Kłodnicy. Wrocław: ARCADIS Ekokonrem Sp. z o.o., 2004.
- [4] Ekspertyza dotycząca możliwych do przeprowadzenia działań hydrotechnicznych, mających na celu ochronę przed powodzią terenów położonych na obszarach granicznych Gminy Gierałtowice i Miasta Zabrze oraz w dalszym biegu rzeki Kłodnicy na terenie Miasta Gliwice. Katowice: GIG Katowice Zakład Ochrony Wód, 2012.
- [5] I. Hołda, B. Dubiel. Wybrane charakterystyki hydrologiczne dla wodowskazów Kłodnica i Gliwice na Kłodnicy i wodowskazu Gliwice na Bytomce oraz wybrane charakterystyki opadowe zlewni Kłodnicy. Instytut Meteorologii i Gospodarki Wodnej. Kraków: Państwowy Instytut Badawczy, Biuro Prognoz Hydrologicznych, 2011.
- [6] J. Kondracki. Geografia regionalna Polski. Wyd. 3 uzup. Warszawa: Wydawnictwo Naukowe PWN, 2002.
- [7] M. Pozzi, E. Cempiel, A. Czajkowska. "Likwidacja zagrożenia powodziowego na terenach zdegradowanych działalnością górniczą na przykładzie gminy Gierałtowice". XV Międzynarodowa Konferencja Naukowo-Szkoleniowa REKULTYWACJA I REWITALIZACJA TERENÓW ZDEGRADOWANYCH, Puck 2009.
- [8] M. Pozzi, E. Cempiel, A. Czajkowska, M. Marcisz: Analiza istniejących i projektowanych rozwiązań hydrotechnicznych na terenie gminy Gierałtowice w celu wypracowania koncepcji likwidacji zagrożenia powodziowego gminy Gierałtowice w Gierałtowicach. Gliwice: materiały niepublikowane, archiwum Instytutu Geologii Stosowanej, 2008.
- [9] M. Pozzi, E. Cempiel, A. Czajkowska, J. Osowska. Raport końcowy z realizacji projektu badawczego własnego nt. "Określenie zagrożenia powodziowego w zlewni na terenach górniczych z wykorzystaniem modelowania matematycznego na przykładzie rzeki Kłodnicy". Gliwice: Instytut Geologii Stosowanej, Politechnika Śląska, 2016.
- [10] MIKE 11 a modelling system for rivers and channels. Short Introduction, Tutorial. MIKE by DHI, 2011.
- [11] MIKE FLOOD 1D-2D Modelling. Automated flood modelling and mapping. User Manual. MIKE by DHI, 2011.

#### OPRACOWANIE MODELU HYDRAULICZNEGO MIKE FLOOD NA POTRZEBY WYZNACZANIA STREF ZALEWOWYCH W GÓRNEJ CZĘŚCI ZLEWNI KŁODNICY

Streszczenie: W artykule przedstawiono metodykę wyznaczania stref zalewowych na przykładzie górnej części zlewni rzeki Kłodnicy. Na obszarze tym prowadzi się wieloletnią działalność wydobywczą w kopalniach węgla kamiennego, co doprowadziło do osiadań powierzchni terenu, utworzenia zalewisk w nieckach osiadania, zaburzeń grawitacyjnego spływu wód i w konsekwencji do zwiększenia zagrożenia powodziowego w zlewni. Do określenia wzajemnego oddziaływania rzeki i terenów zalewowych wykorzystano oprogramowanie Duńskiego Instytutu Hydrauliki (DHI) – Mike FLOOD. Pakiet MIKE FLOOD składa się z MIKE 11, umożliwiającego opracowanie modelu jednowymiarowego oraz MIKE 21, który służył do opracowania modelu dwuwymiarowego. Wykonano obliczenia modelowe dla fali hipotetycznej o kulminacji odpowiadającej przepływowi o prawdopodobieństwie przewyższenia p = 0,2%. W efekcie przeprowadzonych obliczeń określono potencjalne miejsca wystąpienia terenów zalewowych w zlewni.

Słowa kluczowe: modelowanie dwuwymiarowe, zlewnia rzeki Kłodnicy, strefy zagrożenia powodziowego, model hydrauliczny, MIKE FLOOD

#### CREATION OF A MIKE FLOOD HYDRAULIC MODEL TO DESIGNATE FLOODPLAINS IN THE UPPER PART OF KŁODNICA RIVER BASIN

Abstract: This paper presents the methodology of determining flood hazard zones illustrated with the example of the upper part of Kłodnica river basin. This is the area where mining activities in coal mines are conducted what have led to ground subsidence, formation of ponds in subsidence troughs, disturbance of gravitational flow of water, resulting in consequence in higher flood hazard within the river basin. The interactions between the river and the floodplains were studied with the help of MIKE FLOOD by DHI computer software. MIKE FLOOD package contains MIKE 11 tool which enables to create a one-dimensional model and MIKE 21 tool which was used to prepare a two-dimensional model. Model calculations were made for a hypothetical flood-wave with its culmination corresponding to a flow of exceedance probability  $p = 0.2\%$ . As a result of these calculations potential flooded areas within the river basin were determined.

Key words: two-dimensional model, Kłodnica river basin, flood hazard zones, hydraulic model, MIKE FLOOD

dr inż. Aleksandra Czajkowska Politechnika Śląska, Wydział Górnictwa i Geologii Instytut Geolosii Stosowanej ul. Akademicka 2, 44-100 Gliwice e-mail: aleksandra.czajkowska@polsl.pl

Data przesłania artykułu do Redakcji: 06.2016 Data akceptacji artykułu przez Redakcję: 09.2016

mgr inż. Justyna Osowska Politechnika Śląska, Wydział Górnictwa i Geologii Instytut Geolosii Stosowanej ul. Akademicka 2, 44-100 Gliwice e-mail: justyna.osowska@polsl.pl